# **CSV**

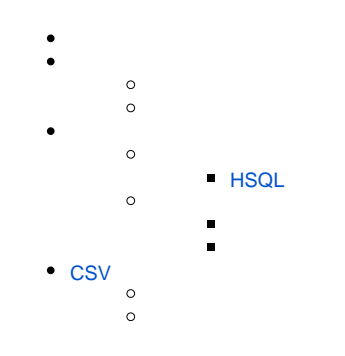

#### YellowfinCSVYellowfin

#### YellowfinCSVCSV2

1CSV

2CSV

CSV

## CSVCSV

- 1 2CSVCSV
- 
- 3

# CSVCSV

- 1
- 2Yellowfin
- 3CSV
- 4CSV

#### YellowfinCSVCSV

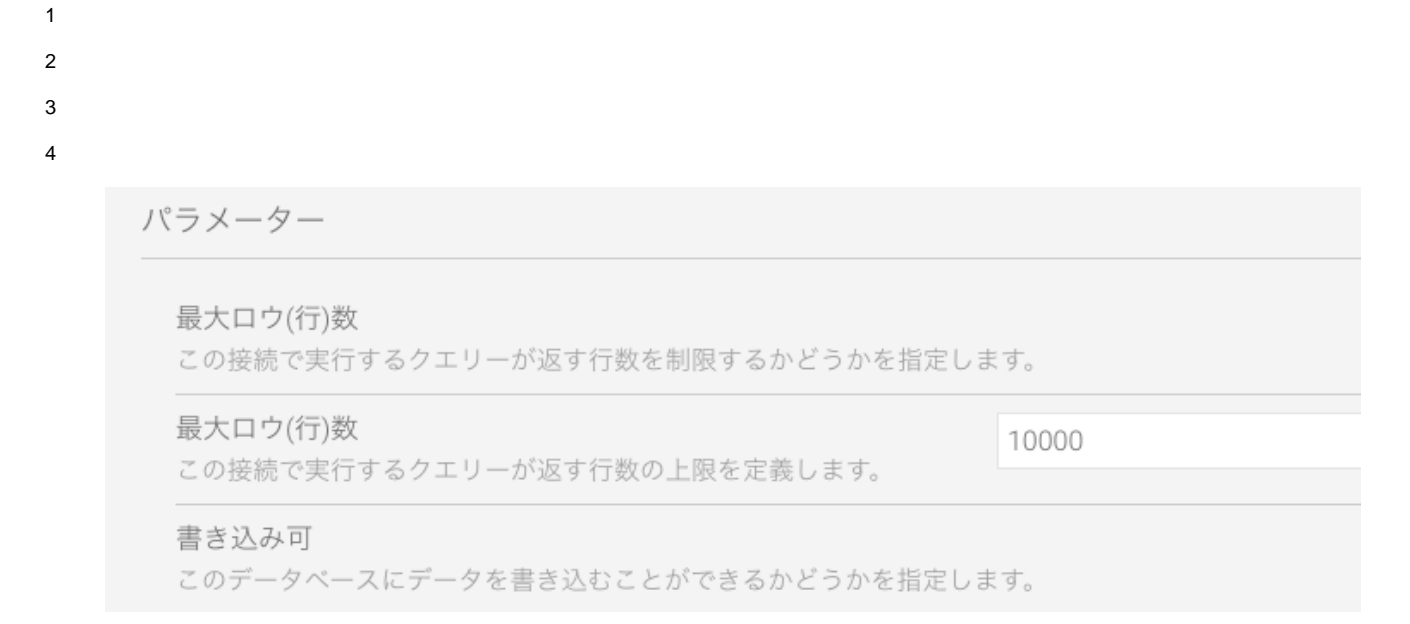

#### 5CSV**CSV**Yellowfin**CSV**

書き込み可

このデータベースにデータを書き込むことができるかどうかを指定します。

CSVデフォルト

この書き込み可能な接続をCSVインポートのデフォルトとして使用するかどうかを指定します。

6

## <span id="page-1-0"></span>**HSQL**

YellowfinQACSVCSVPOCCSVYellowfinHSQL

HSQL

1HSQLYellowfin

C:\Yellowfin\HSQLdatabase

- 2
- 3

4

5**CSV**

6

接続設定

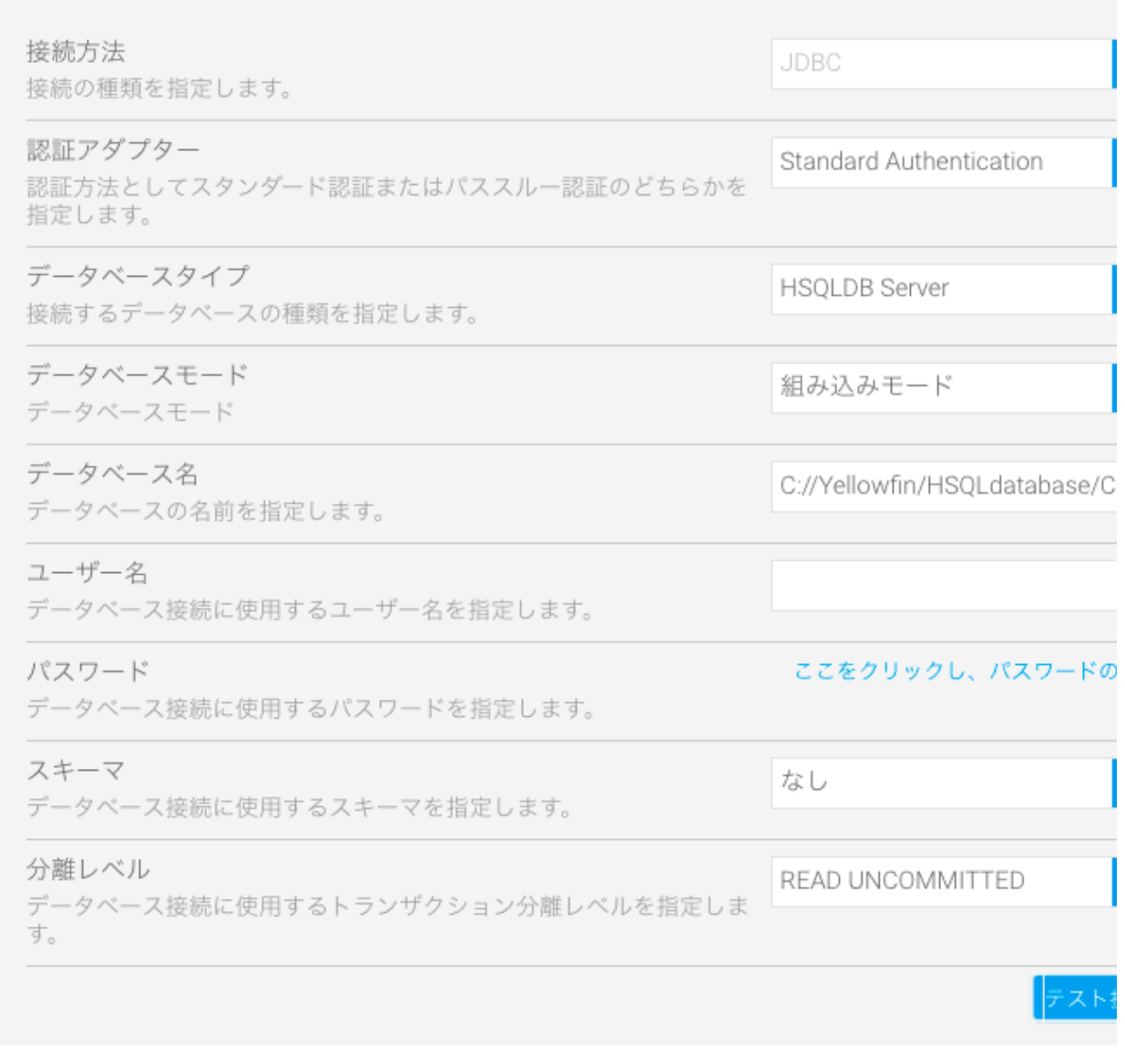

a. JDBC

b. Standard Authentication

c. d. HSQLDB Server

e. C:\Yellowfin\HSQLdatabase\CSVdata

1HSQLYellowfin**CSVdata**

f.

g.

h. i. READ UNCOMMITTED

7.

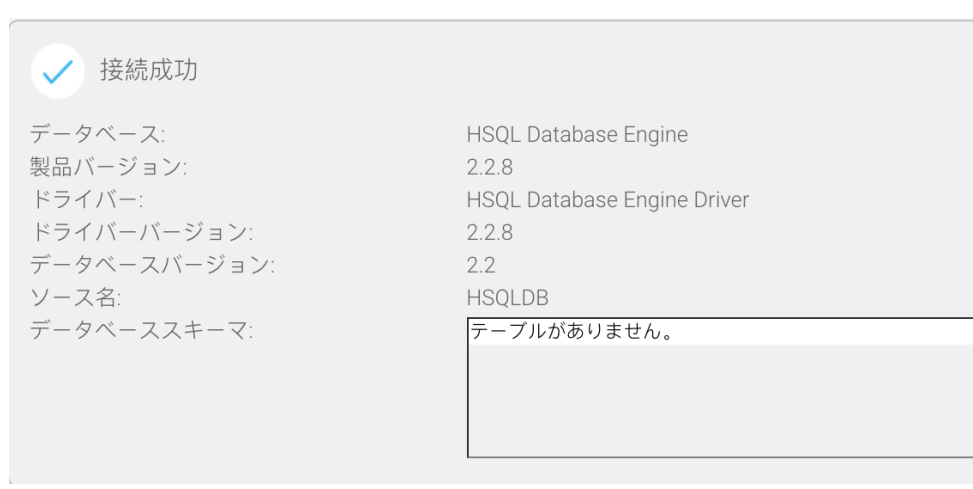

8

# YellowfinCSVCSV22

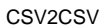

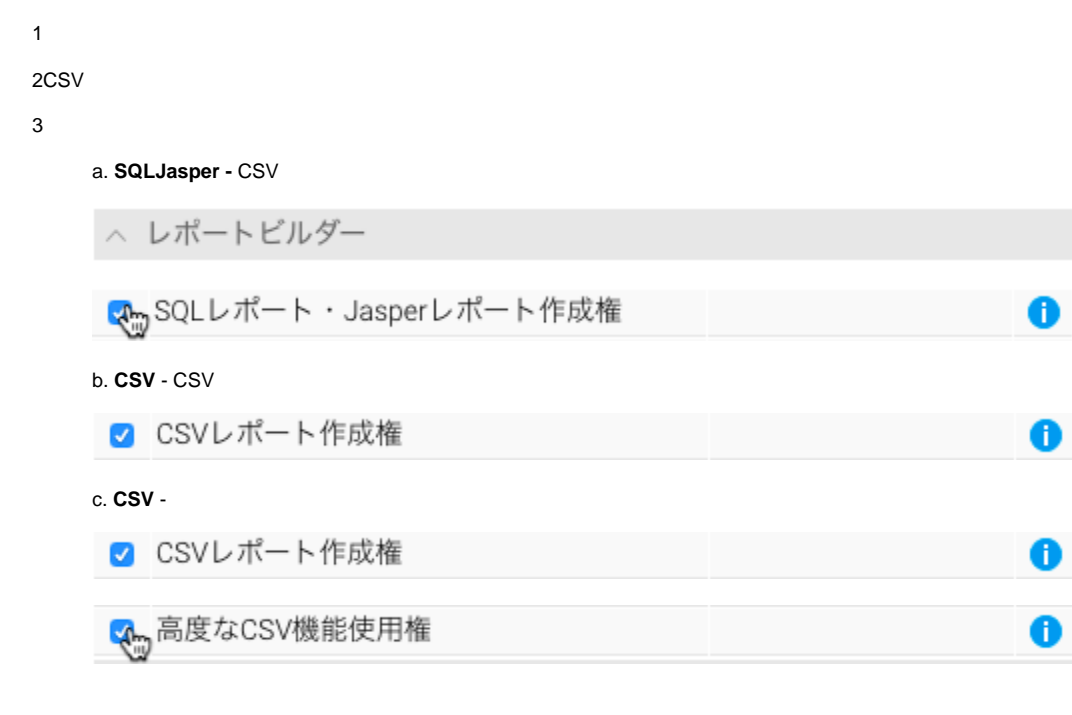

4

CSVYellowfinCSV

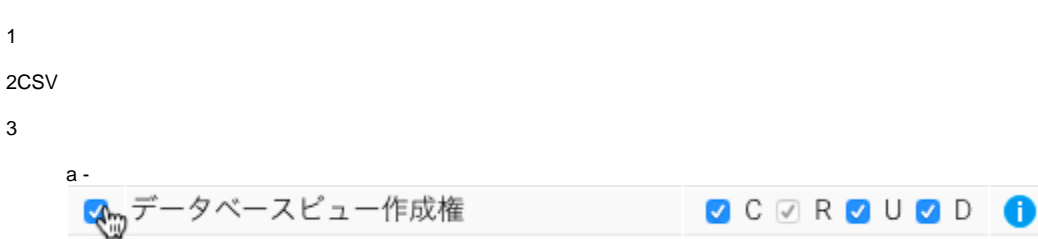

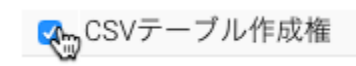

 $\bullet$ 

<span id="page-4-0"></span>**CSV** 

**CSV** 

 **-** CSV

 **-** Yellowfinyyyy/MM/dd2014/08/31

 **-** CSV

- YellowfinN/AYellowfin

- YellowfinCSVXLSXLSX

**/** - /Yellowfin

- Yellowfin

**XLS -** XLSXLSXYellowfinCSV